*Geometric Design of Railway Track Formulas...* 1/11

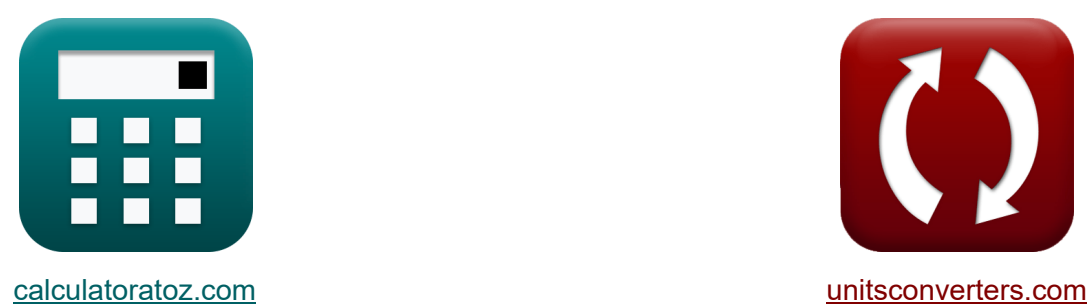

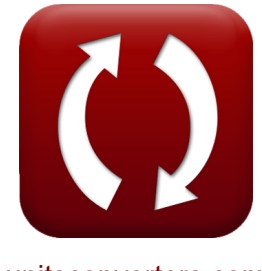

# **Geometrische Gestaltung der Eisenbahnstrecke Formeln**

Beispiele!

[Rechner!](https://www.calculatoratoz.com/de) Beispiele! [Konvertierungen!](https://www.unitsconverters.com/de)

Lesezeichen **[calculatoratoz.com](https://www.calculatoratoz.com/de)**, **[unitsconverters.com](https://www.unitsconverters.com/de)**

Größte Abdeckung von Rechnern und wächst - **30.000+ Rechner!** Rechnen Sie mit einer anderen Einheit für jede Variable - **Eingebaute Einheitenumrechnung!**

Größte Sammlung von Maßen und Einheiten - **250+ Messungen!**

Fühlen Sie sich frei, dieses Dokument mit Ihren Freunden zu TEILEN!

*[Bitte hinterlassen Sie hier Ihr Rückkoppelung...](https://docs.google.com/forms/d/e/1FAIpQLSf4b4wDgl-KBPJGChMJCxFlqrHvFdmw4Z8WHDP7MoWEdk8QOw/viewform?usp=pp_url&entry.1491156970=Geometrische%20Gestaltung%20der%20Eisenbahnstrecke%20Formeln)*

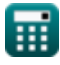

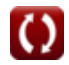

## **Liste von 22 Geometrische Gestaltung der Eisenbahnstrecke Formeln**

**Geometrische Gestaltung der Eisenbahnstrecke M** 

**1) Gewichteter Durchschnitt verschiedener Züge bei unterschiedlichen Geschwindigkeiten**

$$
\textit{fix}\left[W_{\text{Avg}}=\frac{\textit{n}_1\cdot\textit{V}_1+\textit{n}_2\cdot\textit{V}_2+\textit{n}_3\cdot\textit{V}_3+\textit{n}_4\cdot\textit{V}_4}{\textit{n}_1+\textit{n}_2+\textit{n}_3+\textit{n}_4}\right]
$$

**[Rechner öffnen](https://www.calculatoratoz.com/de/weighted-average-of-different-trains-at-different-speeds-calculator/Calc-36564)** 

$$
\mathbf{e}\mathbf{x}
$$

$$
58.88889 \mathrm{km/h} = \frac{16 \cdot 50 \mathrm{km/h} + 11 \cdot 60 \mathrm{km/h} + 6 \cdot 70 \mathrm{km/h} + 3 \cdot 80 \mathrm{km/h}}{16 + 11 + 6 + 3}
$$

2

 $127 \cdot 344m$ 

**2) Gleichgewichtsneigung für BG** 

$$
\begin{aligned} \mathbf{\hat{r}}_{{\rm{e}}}\mathbf{e}_{{\rm{b}}{\rm{g}}} & = 1.676\cdot \frac{{\rm{V}}^2}{127\cdot {\rm{R}}} \end{aligned}
$$
ex 0.251699m = 1.676  $\cdot \frac{{\rm{(81km/h)}}^2}{{\rm{197 - 244}}}$ 

**[Rechner öffnen](https://www.calculatoratoz.com/de/equilibrium-cant-for-bg-calculator/Calc-36525)** 

$$
\textcolor{red}{\textcolor{blue}{\textbf{m}}}
$$

*Geometric Design of Railway Track Formulas...* 3/11

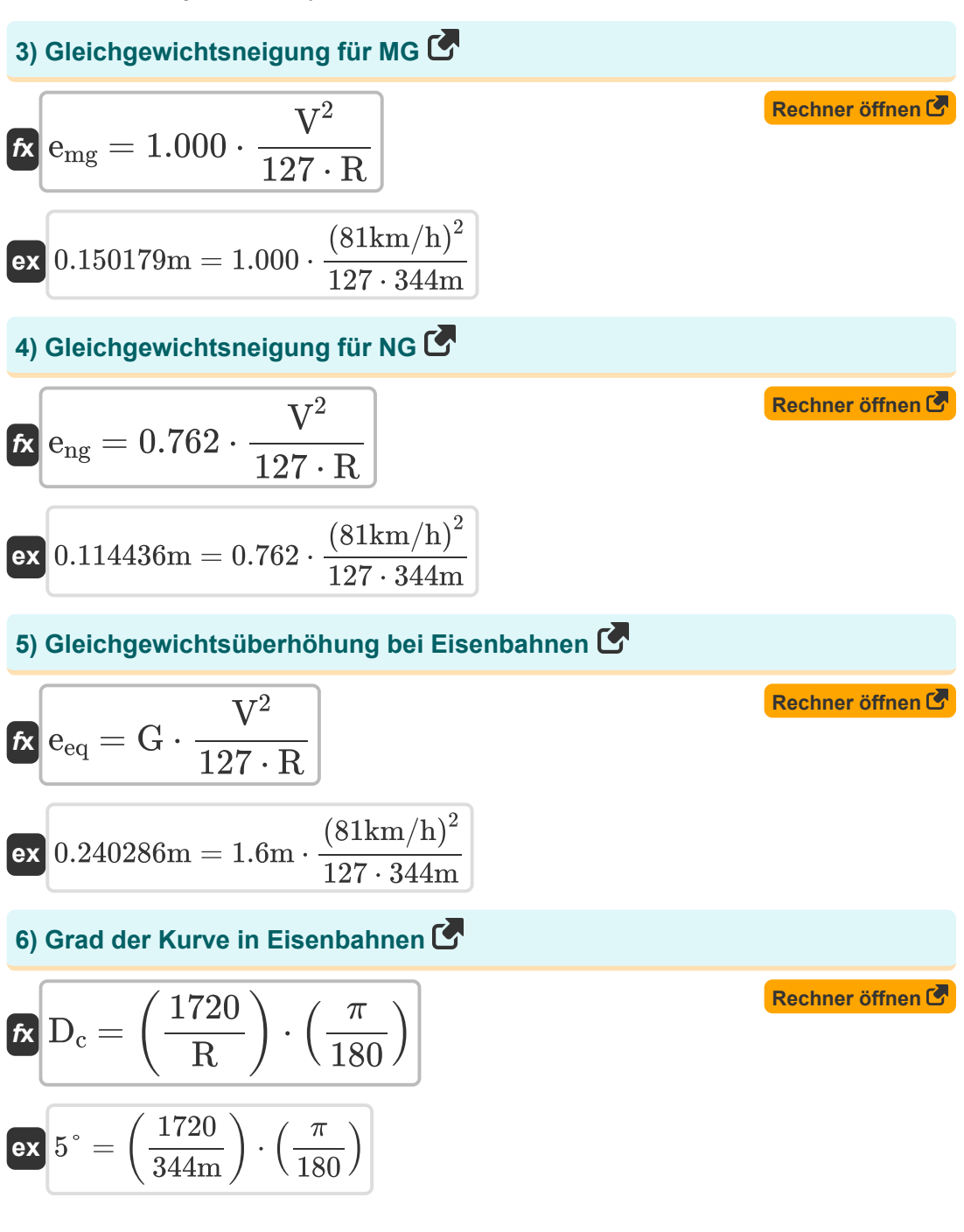

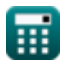

*Geometric Design of Railway Track Formulas...* 4/11

7) Maximale theoretische Überhöhung bei Eisenbahnen C  
\n**K** 
$$
e_{Thmax} = e_{Eqmax} + D_{Cant}
$$
\n**8) Radius für gegebenen Kurvengrad bei Eisenbahnen C**  
\n**R** 
$$
R = \left(\frac{1720}{D_c}\right) \cdot \left(\frac{\pi}{180}\right)
$$
\n**ex** 337.2549m = 
$$
\left(\frac{1720}{5.1^{\circ}}\right) \cdot \left(\frac{\pi}{180}\right)
$$
\n**9) Shift in Railways für kubische Parabel C**  
\n**R** 
$$
S = \frac{L^2}{24 \cdot R}
$$
\n**ex** 2.046996m = 
$$
\frac{(130m)^2}{24 \cdot 344m}
$$
\n**10) Theoretische Überhöhung bei Eisenbahnen C**  
\n**R** 
$$
e_{th} = e_{Cant} + D_{Cant}
$$
\n**ex** 16.25cm = 11.25cm + 5cm

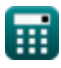

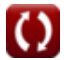

*Geometric Design of Railway Track Formulas...* 5/11

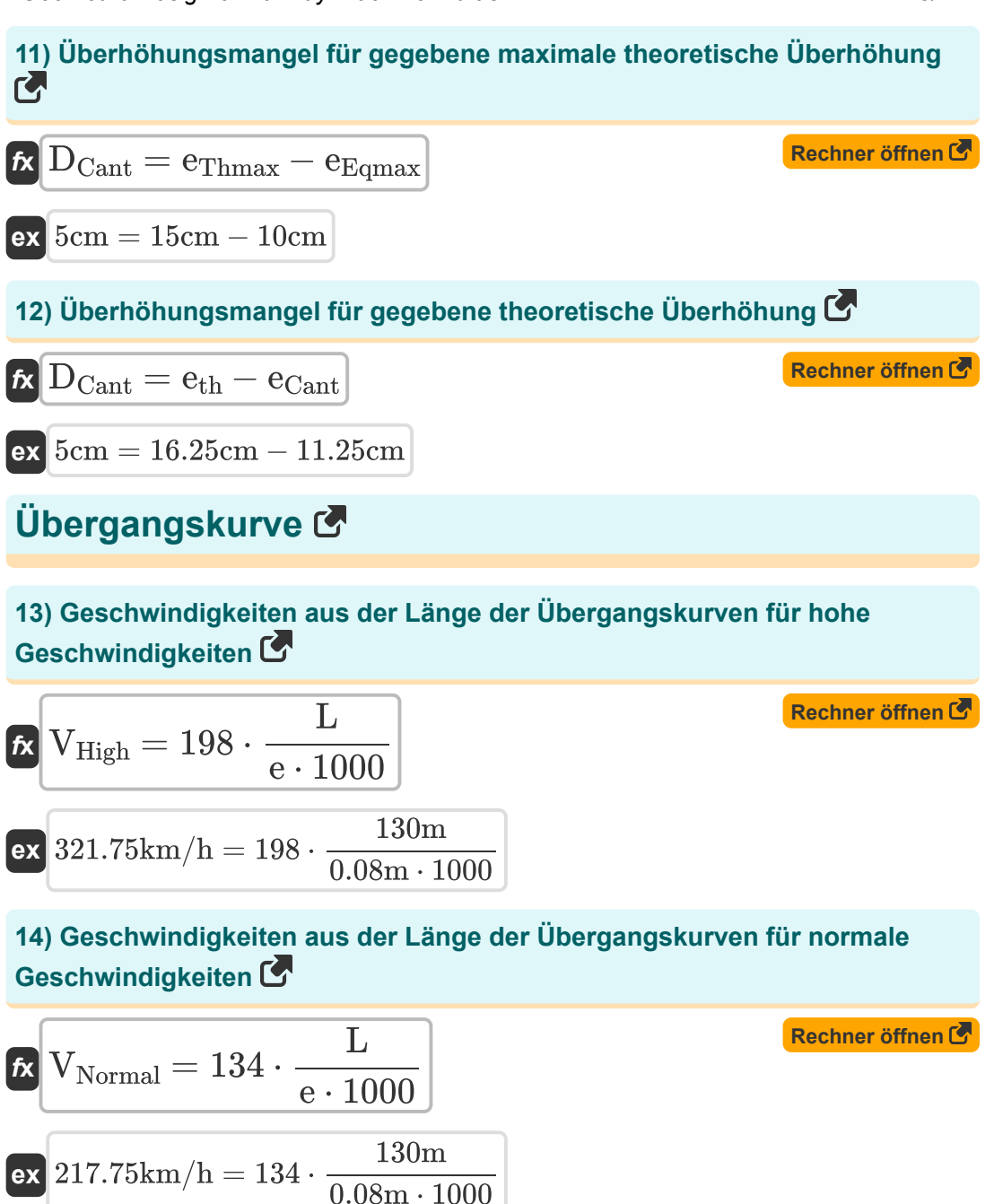

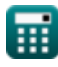

Geometric Design of Railway Track Formulas...

### **15) Länge der Übergangskurve basierend auf der Änderungsrate der Überhöhung**

$$
\textbf{f} \textbf{x} \boxed{\textbf{L}_\text{SE} = 0.073 \cdot \text{e}_{\text{Vmax}} \cdot \text{V}_{\text{Max}} \cdot 100}
$$

**ex** 74.46m = 0.073 ⋅ 12cm ⋅ 85km/h ⋅ 100

**16) Länge der Übergangskurve basierend auf der Änderungsrate des Überhöhungsdefizits**

*f***x**  $\overline{\mathrm{L_{CD}} = 0.073\cdot \mathrm{D_{Cant}}\cdot \mathrm{V_{Max}}\cdot 100}$ 

$$
\mathbf{ex}\ 31.025\mathrm{m} = 0.073\cdot 5\mathrm{cm}\cdot 85\mathrm{km/h}\cdot 100
$$

**17) Länge der Übergangskurve basierend auf einem beliebigen Gradienten**  $\mathbf{C}$ 

$$
\mathbf{\overline{\mu}}_{\mathrm{AG}} = 7.20\cdot \mathrm{e_{Vmax}}\cdot 100
$$

$$
\mathsf{ex}\ 86.4\mathrm{m} = 7.20\cdot 12\mathrm{cm}\cdot 100
$$

**18) Länge der Übergangskurve gemäß Eisenbahngesetzbuch**

$$
L_{\rm RC} = 4.4 \cdot R^{0.5}
$$
 **Rechner**  $\ddot{\text{offnen}} \, \text{C}$ 

$$
\overline{\text{ex}}\Big[81.60784\text{m}=4.4\cdot(344\text{m})^{0.5}
$$

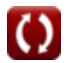

**[Rechner öffnen](https://www.calculatoratoz.com/de/length-of-transition-curve-based-on-rate-of-change-of-super-elevation-calculator/Calc-36670)** 

**[Rechner öffnen](https://www.calculatoratoz.com/de/length-of-transition-curve-based-on-rate-of-change-of-cant-deficiency-calculator/Calc-36570)** 

**[Rechner öffnen](https://www.calculatoratoz.com/de/length-of-transition-curve-based-on-arbitrary-gradient-calculator/Calc-36569)** 

Geometric Design of Railway Track Formulas...

### **19) Radius der Übergangskurve für BG oder MG**

$$
\begin{aligned} \mathbf{R_t} = \left(\frac{V_{bg/mg}}{4.4}\right)^2 + 70 \\ \mathbf{ex} \, \overline{\mathbf{152.6446m}} &= \left(\frac{40 \text{km/h}}{4.4}\right)^2 + 70 \end{aligned}
$$

**20) Radius der Übergangskurve für NG** 

$$
\kappa\!\left[\!\text{R}_{\rm t}=\left(\frac{\rm V_{\rm ng}}{3.65}\right)^2\!+\!6\!\right]
$$

$$
\boxed{\textbf{ex}} \boxed{151.3181\text{m}=\left(\dfrac{44\text{km/h}}{3.65}\right)^2+6}
$$

**21) Sichere Geschwindigkeit auf Übergangskurven für BG oder MG** 

| $V_{bg/mg} = 4.4 \cdot 0.278 \cdot (R_t - 70)^{0.5}$                        | Rechner $^{5}$                                    |                |
|-----------------------------------------------------------------------------|---------------------------------------------------|----------------|
| ex $39.87557 \text{km/h} = 4.4 \cdot 0.278 \cdot (152 \text{m} - 70)^{0.5}$ |                                                   |                |
| 22) <b>Sicher Geschwindigkeit in Übergangskurven für NG C</b>               |                                                   |                |
| $t_x$                                                                       | $V_{ng} = 3.65 \cdot 0.278 \cdot (R_t - 6)^{0.5}$ | Rechner $^{5}$ |
| ex $44.1384 \text{km/h} = 3.65 \cdot 0.278 \cdot (152 \text{m} - 6)^{0.5}$  |                                                   |                |

**[Rechner öffnen](https://www.calculatoratoz.com/de/radius-of-transition-curve-for-ng-calculator/Calc-36519)** 

**[Rechner öffnen](https://www.calculatoratoz.com/de/radius-of-transition-curve-for-bg-or-mg-calculator/Calc-36518)** 

## **Verwendete Variablen**

- **D<sup>c</sup>** Kurvengrad für Eisenbahnen *(Grad)*
- **DCant** Cant-Mangel *(Zentimeter)*
- **e** Super-Höhe für Übergangskurve *(Meter)*
- **ebg** Gleichgewichtsüberhöhung für Breitspur *(Meter)*
- **eCant** Gleichgewichtsneigung *(Zentimeter)*
- **eeq** Gleichgewichtsüberhöhung bei Eisenbahnen *(Meter)*
- **eEqmax** Maximale Gleichgewichtsneigung *(Zentimeter)*
- **emg** Gleichgewichtsneigung für Messgerät *(Meter)*
- **eng** Gleichgewichtsüberhöhung für Schmalspur *(Meter)*
- **eth** Theoretische Überhöhung *(Zentimeter)*
- **eThmax** Maximale theoretische Überhöhung *(Zentimeter)*
- **eVmax** Gleichgewichtsneigung für maximale Geschwindigkeit *(Zentimeter)*
- **G** Spurweite *(Meter)*
- **L** Länge der Übergangskurve in Metern *(Meter)*
- **LAG** Länge der Kurve basierend auf einem beliebigen Gradienten *(Meter)*
- **LCD** Länge der Kurve basierend auf der Überhöhungsdefizitrate *(Meter)*
- **LRC** Länge der Kurve basierend auf der Eisenbahnordnung *(Meter)*
- **LSE** Länge der Kurve basierend auf der Änderung der Überhöhung *(Meter)*
- **n<sup>1</sup>** Anzahl der Züge mit Geschwindigkeit 1
- **n<sup>2</sup>** Anzahl der Züge mit Geschwindigkeit 2
- **n<sup>3</sup>** Anzahl der Züge mit Geschwindigkeit 3

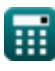

*Geometric Design of Railway Track Formulas...* 9/11

- **n<sup>4</sup>** Anzahl der Züge mit Geschwindigkeit 4
- **R** Kurvenradius *(Meter)*
- **R<sup>t</sup>** Radius der Übergangskurve *(Meter)*
- **S** Verschiebung der Eisenbahnen in kubischer Parabel *(Meter)*
- **V** Geschwindigkeit des Fahrzeugs auf der Strecke *(Kilometer / Stunde)*
- **V<sup>1</sup>** Geschwindigkeit von Zügen, die sich mit derselben Geschwindigkeit bewegen 1 *(Kilometer / Stunde)*
- **V<sup>2</sup>** Geschwindigkeit von Zügen, die sich mit derselben Geschwindigkeit bewegen 2 *(Kilometer / Stunde)*
- **V<sup>3</sup>** Geschwindigkeit von Zügen, die sich mit derselben Geschwindigkeit bewegen 3 *(Kilometer / Stunde)*
- **V<sup>4</sup>** Geschwindigkeit von Zügen, die sich mit derselben Geschwindigkeit bewegen 4 *(Kilometer / Stunde)*
- **Vbg/mg** Sichere Geschwindigkeit auf Übergangskurven für BG/MG *(Kilometer / Stunde)*
- **VHigh** Geschwindigkeiten aus der Kurvenlänge für hohe Geschwindigkeiten *(Kilometer / Stunde)*
- **VMax** Höchstgeschwindigkeit des Zuges in der Kurve *(Kilometer / Stunde)*
- **Vng** Sichere Geschwindigkeit in Übergangskurven für NG *(Kilometer / Stunde)*
- **VNormal** Geschwindigkeiten aus der Kurvenlänge für normale Geschwindigkeiten *(Kilometer / Stunde)*
- **WAvg** Gewichtete Durchschnittsgeschwindigkeit *(Kilometer / Stunde)*

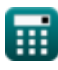

## **Konstanten, Funktionen, verwendete Messungen**

- Konstante: **pi**, 3.14159265358979323846264338327950288 *Archimedes' constant*
- Messung: **Länge** in Meter (m), Zentimeter (cm) *Länge Einheitenumrechnung*
- Messung: **Geschwindigkeit** in Kilometer / Stunde (km/h) *Geschwindigkeit Einheitenumrechnung*
- Messung: **Winkel** in Grad (°) *Winkel Einheitenumrechnung*

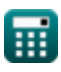

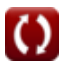

Geometric Design of Railway Track Formulas...

## **Überprüfen Sie andere Formellisten**

- **Geometrische Gestaltung der Eisenbahnstrecke Formeln**
- **Erforderliche Materialien pro km Gleis Formeln**
- **Punkte und Kreuzungen Formeln**
- **Schienenstöße, Schweißen von Schienen und Schwellen Formeln**
- **Verfolgen und verfolgen Sie Spannungen Formeln**
- **Traktion und Zugwiderstände Formeln**

Fühlen Sie sich frei, dieses Dokument mit Ihren Freunden zu TEILEN!

## **PDF Verfügbar in**

[English](https://www.calculatoratoz.com/PDF/Nodes/8968/Geometric-design-of-railway-track-Formulas_en.PDF) [Spanish](https://www.calculatoratoz.com/PDF/Nodes/8968/Geometric-design-of-railway-track-Formulas_es.PDF) [French](https://www.calculatoratoz.com/PDF/Nodes/8968/Geometric-design-of-railway-track-Formulas_fr.PDF) [German](https://www.calculatoratoz.com/PDF/Nodes/8968/Geometric-design-of-railway-track-Formulas_de.PDF) [Russian](https://www.calculatoratoz.com/PDF/Nodes/8968/Geometric-design-of-railway-track-Formulas_ru.PDF) [Italian](https://www.calculatoratoz.com/PDF/Nodes/8968/Geometric-design-of-railway-track-Formulas_it.PDF) [Portuguese](https://www.calculatoratoz.com/PDF/Nodes/8968/Geometric-design-of-railway-track-Formulas_pt.PDF) [Polish](https://www.calculatoratoz.com/PDF/Nodes/8968/Geometric-design-of-railway-track-Formulas_pl.PDF) [Dutch](https://www.calculatoratoz.com/PDF/Nodes/8968/Geometric-design-of-railway-track-Formulas_nl.PDF)

*10/5/2023 | 2:30:31 PM UTC [Bitte hinterlassen Sie hier Ihr Rückkoppelung...](https://docs.google.com/forms/d/e/1FAIpQLSf4b4wDgl-KBPJGChMJCxFlqrHvFdmw4Z8WHDP7MoWEdk8QOw/viewform?usp=pp_url&entry.1491156970=Geometrische%20Gestaltung%20der%20Eisenbahnstrecke%20Formeln)*